# **como usar pixbet melhor cassino online:estrela bet patrocina quais times**

**Autor: symphonyinn.com Palavras-chave: como usar pixbet**

#### **Resumo:**

**como usar pixbet : Aposte com confiança e celebre grandes vitórias no universo do symphonyinn.com!** 

Conheça as promoções de apostas exclusivas do bet365. Aumente suas chances de ganhar com nossas ofertas incríveis!

Se você é apaixonado por apostas esportivas e procura uma plataforma confiável e lucrativa, o bet365 é o lugar ideal para você. Neste artigo, apresentaremos as promoções de apostas mais vantajosas disponíveis no bet365, que oferecem oportunidades excepcionais para você multiplicar seus ganhos. Continue lendo e descubra como aproveitar ao máximo essas promoções e desfrutar de uma experiência de apostas ainda mais emocionante e lucrativa pergunta: Quais são as promoções disponíveis no bet365?

resposta: O bet365 oferece uma ampla gama de promoções, incluindo bônus de boas-vindas, apostas grátis, aumento de probabilidades e muito mais.

### **Índice:**

- 1. como usar pixbet melhor cassino on-line:estrela bet patrocina quais times
- 2. como usar pixbet :como usar saldo bonus arbety
- 3. como usar pixbet :como usar sportingbet

#### **conteúdo:**

# **1. como usar pixbet melhor cassino on-line:estrela bet patrocina quais times**

Ninguém que participasse naquele dia, 6 de junho 1944 – o maior ataque marítimo da história do mundo - jamais esqueceria a experiência. Na verdade muitos foram assombrados por memórias dele pelo resto das suas vidas; no entanto não importa quão importante um evento possa ser neste caso ele equivaleria nada menos ao garantir liberdade na Europa Ocidental: uma espécie De Amnésia Social inevitavelmente se agrava com cada nova geração ".

Na semana passada, uma pesquisa descobriu que menos da metade dos adultos com idades entre 18 a 34 anos reconheceu o dia D se referindo à invasão aliada. No entanto antes de qualquer um censurar os jovens por **como usar pixbet** ignorância - deve-se reconhecer como poucas pessoas **como usar pixbet** todas as faixas etárias sabem realmente qual é "D" no Dia d (é 'dia'), e isso nos dá tautologia ligeiramente cômica do DIA).

Havia fogo de armas pequenas, artilharia e morteiros explodindo. Você não poderia esperar para ser ferido

Todos os filmes feitos **como usar pixbet** Londres eram arte, mas de Hollywood era lixo. Eu fui um adolescente arrogante!" diz Ron Arad sorrindo sobre **como usar pixbet** decisão para deixar Tel Aviv e se mudar a London 1973 com 22 anos

Arad, que estudou arquitetura sob pressão de **como usar pixbet** mãe na escola Architectural Association **como usar pixbet** Londres está ostentando seu chapéu feltro. Ele senta-se num curvilíneo sofá Victoria & Albert carmson uma das suas próprias peças criadas para a marca italiana Moroso no conservatório da casa do norte London dele e junto com Alma (que trabalha como psicólogo), vivem aqui há mais dos 30 anos criando as duas filhas Lail

No mundo da arte, design e arquitetura Ron Arad é um nome familiar que a venda de seus 1993

polido aço inoxidável D-Sofa quebrou recordes leilão quando foi vendido por 1,23 milhões **como usar pixbet** 2024. Sua casa testemunhou seu compromisso ao longo do tempo com indústria criativa; quase todos os projetos ou peças são protótipo (modelo) sonhados pelo artista como uma escultura dele mesmo!

# **2. como usar pixbet : como usar saldo bonus arbety**

como usar pixbet : melhor cassino on-line:estrela bet patrocina quais times Seja bem-vindo à Bet365, a melhor casa de apostas e cassino online do Brasil! Aqui você encontra os melhores odds, as mais variadas opções de apostas e os jogos de cassino mais emocionantes. Cadastre-se agora e ganhe um bônus de boas-vindas imperdível! A Bet365 é a casa de apostas e cassino online mais confiável e segura do Brasil. Com mais de 20 anos de experiência no mercado, oferecemos uma ampla gama de opções de apostas, incluindo esportes, cassino, pôquer e bingo. Além disso, nossos odds são os melhores do mercado, o que significa que você sempre terá as melhores chances de ganhar.Nosso cassino online oferece uma grande variedade de jogos, incluindo caça-níqueis, roleta, blackjack e bacará. Todos os nossos jogos são desenvolvidos por provedores líderes da indústria, garantindo gráficos de alta qualidade e uma experiência de jogo imersiva.Também oferecemos um bônus de boas-vindas exclusivo para novos jogadores. Cadastre-se agora e ganhe até R\$ 200 em **como usar pixbet** créditos de aposta. Com a Bet365, você tem tudo o que precisa para se divertir e ganhar muito!Não perca tempo, cadastre-se agora na Bet365 e comece a aproveitar as melhores odds, a maior variedade de opções de apostas e os jogos de cassino mais emocionantes do Brasil!

pergunta: Quais são os benefícios de se cadastrar na Bet365?

resposta: Ao se cadastrar na Bet365, você terá acesso aos melhores odds, à maior variedade de opções de apostas e aos jogos de cassino mais emocionantes do Brasil. Além disso, você ainda ganha um bônus de boas-vindas exclusivo para novos jogadores.

Conheça os melhores produtos de apostas esportivas disponíveis no Bet365. Experimente a emoção dos jogos e ganhe prêmios incríveis!

Se você é fã de esportes e está em **como usar pixbet** busca de uma experiência emocionante de apostas, o Bet365 é o lugar certo para você.

Neste artigo, vamos apresentar os melhores produtos de apostas esportivas disponíveis no Bet365, que proporcionam diversão e a chance de ganhar prêmios incríveis.

Continue lendo para descobrir como aproveitar ao máximo essa modalidade de jogo e desfrutar de toda a emoção dos esportes.

pergunta: Como funciona o Bet365?

# **3. como usar pixbet : como usar sportingbet**

### **como usar pixbet**

A casa de apostas online Pixbet agora permite que os usuários apostem no resultado das próximas eleições presidenciais brasileiras. Com saques rápidos e intuitivos via PIX, apostar já é não só divertido, como também rápido e fácil.

### **como usar pixbet**

Para apostar na Pixbet, é necessário seguir algumas etapas:

- 1. Acesse o site oficial da Pixbet e clique em **como usar pixbet** "Registrar".
- 2. Crie uma conta de apostador usando o código promocional Pixbet e siga as instruções

fornecidas.

- 3. Solicite um depósito entre R\$1 e R\$100.000.
- 4. Confirme o pagamento e copie o código Pix.
- 5. Faça o pagamento no seu internet banking.
- 6. Conclua o pagamento e aproveite a **como usar pixbet** experiência.

Com essas etapas, será possível realizar apostas em **como usar pixbet** várias modalidades, incluindo as eleições brasileiras.

### **Por que as pessoas fazem apostas nas eleições?**

Apostar pode ser uma maneira divertida de mostrar apoio ao seu candidato favorito nas eleições. Algumas pessoas apresentam um interesse especial pelas eleições e escolhem fazer apostas aguardando o resultado final.

### **Os resultados das eleições brasileiras já foram decididos.**

Algumas fontes relatam que os resultados das eleições já estão decididos, mas a plataforma de apostas ainda continua em **como usar pixbet** curso, o que pode ser um pouco confuso. No entanto, essa disputa interessou até a equipe do Corinthians.

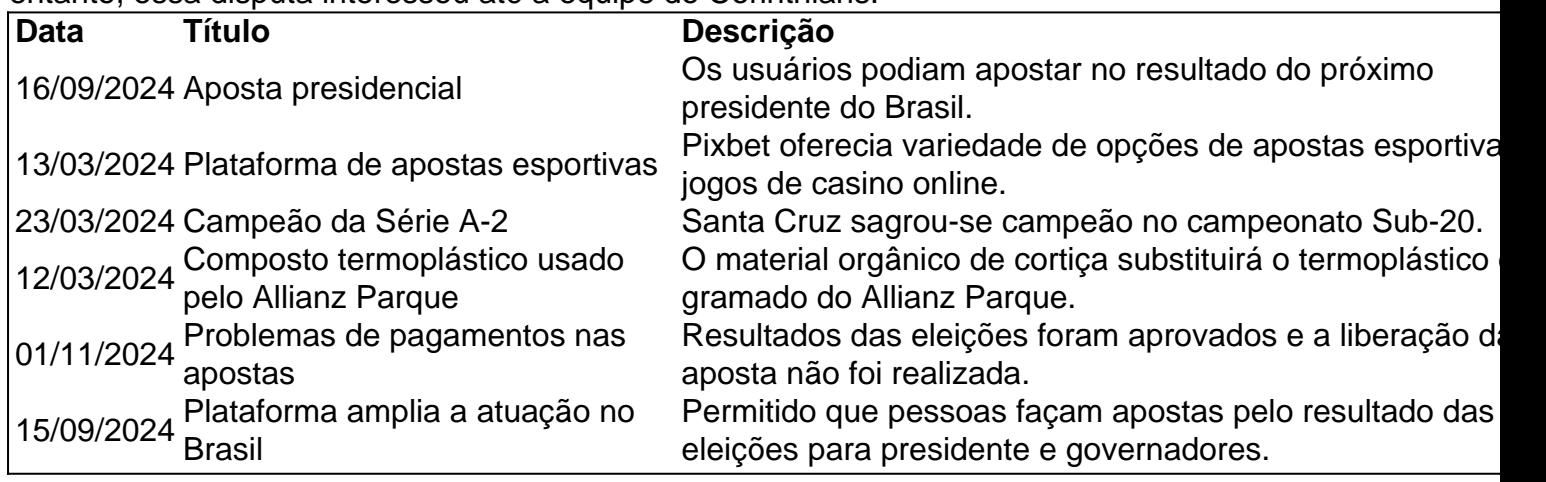

### **Apostas na Pixbet: Os Jogos**

Pixbet especializa-se em **como usar pixbet** oferecer aos usuários diferentes opções para aumentar suas chances de ganhar <table style="borde&

#### **Informações do documento:**

Autor: symphonyinn.com Assunto: como usar pixbet Palavras-chave: **como usar pixbet melhor cassino on-line:estrela bet patrocina quais times** Data de lançamento de: 2024-07-21

#### **Referências Bibliográficas:**

- 1. [7games](/html/7games-2024-07-21-id-1397.pdf)
- 2. [apostas em esportes](/html/apostas-em-esportes-2024-07-21-id-5375.pdf)
- 3. [jogos gratis bet365](/pdf/jogos-gratis-bet365-2024-07-21-id-33310.htm)
- 4. [cassino ao vivo como jogar](https://www.dimen.com.br/aid-category-not�cias/cassino-ao-vivo-como-jogar-2024-07-21-id-18720.html)